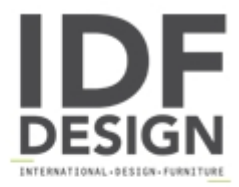

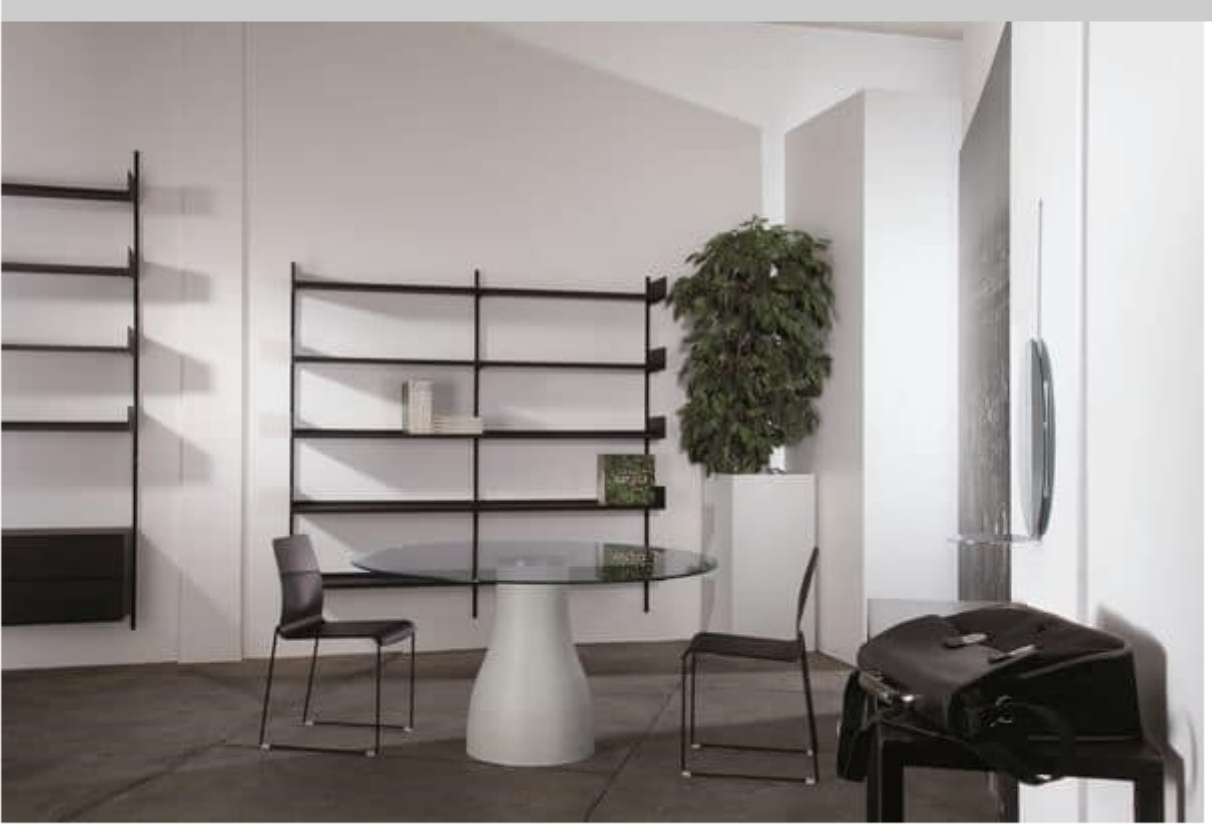

## Elle System Shopfitting

Bookcase in flexible modules in metal lacquered. Versatile furniture system, ideal for use in public and private areas. Available in versions built in, with foot and freestanding. Matching adjustable shelves and fittings.

Design: Alberto Basaglia, Natalia Rota Nodari

Produced by

**YDF Srl** Via Verdi 10 22060 Carimate (Como) Italy

Phone: +39 031 782114 Fax: +39 031 782115 E-mail: info@ydf.it Website: http://www.ydf.it/en/

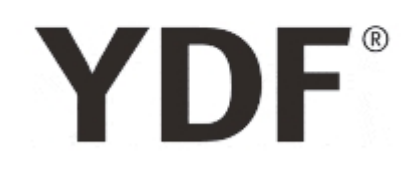